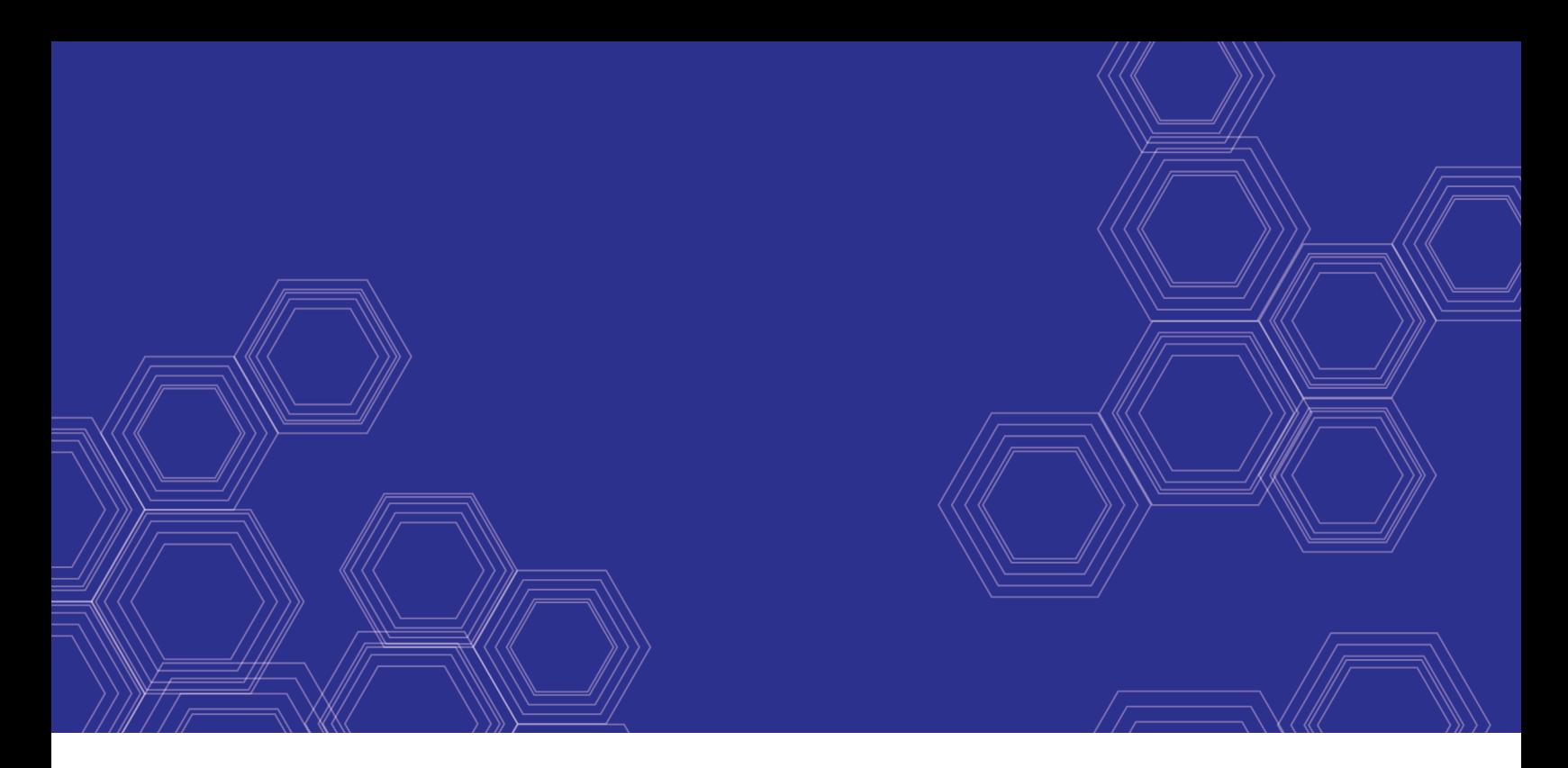

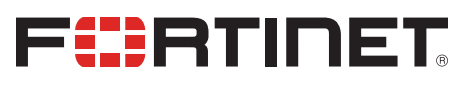

# FortiClient EMS - Release Notes

**ERRETRISISEES** 

Version 6.2.0

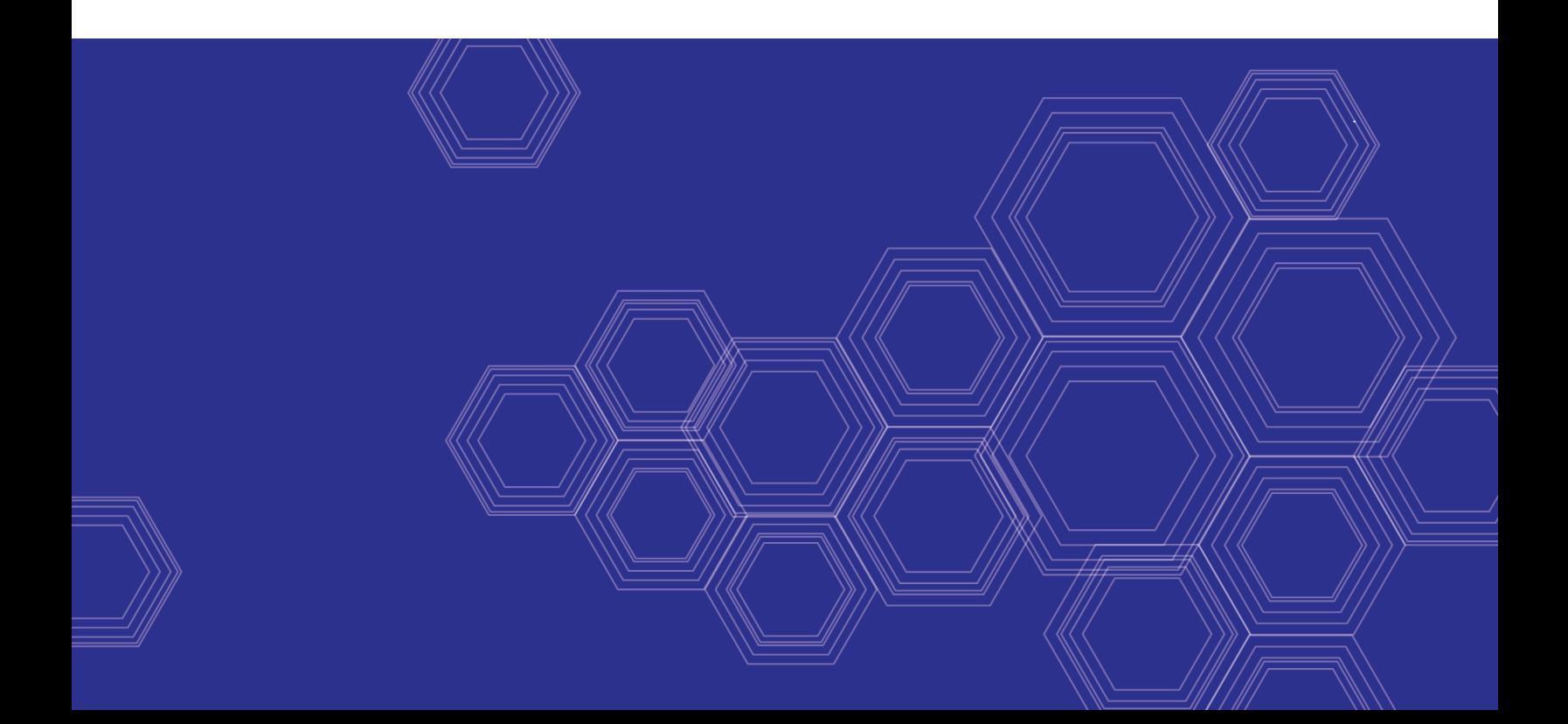

#### **FORTINET DOCUMENT LIBRARY**

[https://docs.fortinet.com](https://docs.fortinet.com/)

**FORTINET VIDEO GUIDE** [https://video.fortinet.com](https://video.fortinet.com/)

**FORTINET BLOG** [https://blog.fortinet.com](https://blog.fortinet.com/)

**CUSTOMER SERVICE & SUPPORT** [https://support.fortinet.com](https://support.fortinet.com/)

**FORTINET TRAINING & CERTIFICATION PROGRAM**

<https://www.fortinet.com/support-and-training/training.html>

**NSE INSTITUTE** [https://training.fortinet.com](https://training.fortinet.com/)

**FORTIGUARD CENTER** <https://fortiguard.com/>

**END USER LICENSE AGREEMENT** <https://www.fortinet.com/doc/legal/EULA.pdf>

**FEEDBACK** Email: [techdoc@fortinet.com](mailto:techdoc@fortinet.com)

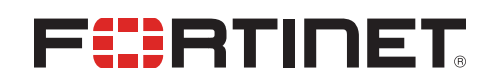

August 19, 2019 FortiClient EMS 6.2.0 Release Notes 04-620-530292-20190819

## TABLE OF CONTENTS

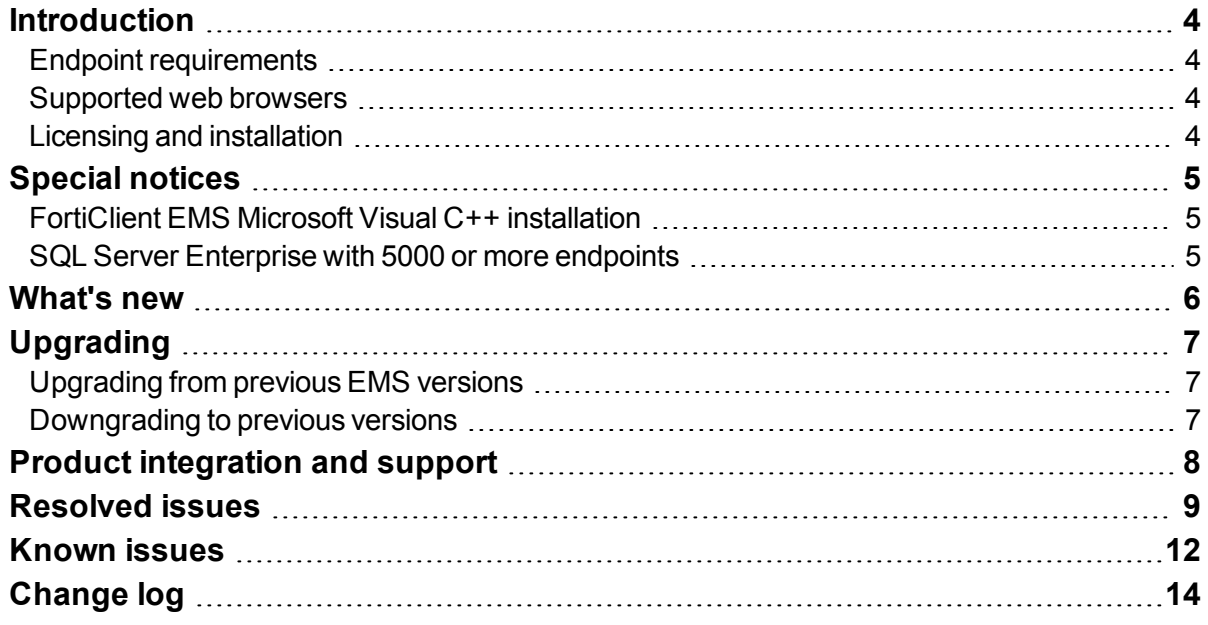

### <span id="page-3-0"></span>**Introduction**

FortiClient Endpoint Management Server (EMS) is a system intended to be used to manage installations of FortiClient. It uses the Endpoint Control protocol and supports the following FortiClient platforms: Microsoft Windows, macOS, Linux, and Chrome OS. FortiClient EMS runs on a Microsoft Windows server.

This document provides the following information for FortiClient EMS 6.2.0 build 0727:

- Special [notices](#page-4-0) on page 5
- $\bullet$  [What's](#page-5-0) new on page 6
- [Upgrading](#page-6-0) on page 7
- [Resolved](#page-8-0) issues on page 9
- [Known](#page-11-0) issues on page 12

For information about FortiClient EMS, see the *FortiClient EMS 6.2.0 [Administration](https://docs.fortinet.com/document/forticlient/6.2.0/ems-administration-guide/) Guide*.

### <span id="page-3-1"></span>**Endpoint requirements**

The following FortiClient platforms are supported:

- FortiClient for Microsoft Windows
- FortiClient for macOS
- FortiClient for Linux
- FortiClient for Chromebooks

See Product [integration](#page-7-0) and support on page 8 for FortiClient version support information.

FortiClient is supported on multiple Microsoft Windows, macOS, and Linux platforms. EMS supports all such platforms as endpoints.

#### <span id="page-3-2"></span>**Supported web browsers**

The latest version of the following web browsers can be used to connect remotely to the FortiClient EMS 6.2.0 GUI:

- Mozilla Firefox
- Google Chrome
- Microsoft Edge

Internet Explorer is not recommended. Remote access may need to be enabled from the FortiClient EMS GUI.

### <span id="page-3-3"></span>**Licensing and installation**

For information on licensing and installing FortiClient EMS, see the *FortiClient [EMS Administration](https://docs.fortinet.com/document/forticlient/6.2.0/ems-administration-guide/) Guide*.

### <span id="page-4-0"></span>Special notices

#### <span id="page-4-1"></span>**FortiClient EMS Microsoft Visual C++ installation**

The EMS installation includes installation of Microsoft Visual C++ (VC) 2015. If the server already has a newer version of VC installed, the installation fails. See VC++ 2015 [Redistributable](https://support.microsoft.com/en-us/help/4092997/vc-2015-redistributable-install-error-1638-when-newer-version-present) installation returns error 1638 when newer version already [installed](https://support.microsoft.com/en-us/help/4092997/vc-2015-redistributable-install-error-1638-when-newer-version-present).

If you have a version of VC installed on your server that is newer than 2015, uninstall VC before installing EMS.

#### <span id="page-4-2"></span>**SQL Server Enterprise with 5000 or more endpoints**

When managing more than 5000 endpoints, install SQL Server Enterprise instead of SQL Server Express, which is installed with EMS by default. Otherwise, you may experience database deadlocks. See the *[FortiClient](https://docs.fortinet.com/document/forticlient/6.2.0/ems-administration-guide/) EMS [Administration](https://docs.fortinet.com/document/forticlient/6.2.0/ems-administration-guide/) Guide*.

### <span id="page-5-0"></span>What's new

For information about what's new in FortiClient EMS 6.2.0, see the *FortiClient [& FortiClient](https://docs.fortinet.com/document/forticlient/6.2.0/new-features/) EMS 6.2.0 New Features [Guide](https://docs.fortinet.com/document/forticlient/6.2.0/new-features/)*.

# <span id="page-6-0"></span>Upgrading

### <span id="page-6-1"></span>**Upgrading from previous EMS versions**

FortiClient EMS supports upgrading from previous EMS versions as outlined in *FortiClient and [FortiClient](https://fortinetweb.s3.amazonaws.com/docs.fortinet.com/v2/attachments/e4a06399-a65c-11e8-8784-00505692583a/forticlient-ems-upgrade-path-matrix.pdf) EMS [Upgrade](https://fortinetweb.s3.amazonaws.com/docs.fortinet.com/v2/attachments/e4a06399-a65c-11e8-8784-00505692583a/forticlient-ems-upgrade-path-matrix.pdf) Paths*. After upgrading from FortiClient EMS 6.0, you cannot make changes to the FortiClient Enterprise Management Server license. Increasing the number of managed endpoints requires you to purchase a new FortiClient Security Fabric Agent license.

### <span id="page-6-2"></span>**Downgrading to previous versions**

Downgrading FortiClient EMS 6.2.0 to previous EMS versions is not supported.

# <span id="page-7-0"></span>Product integration and support

The following table lists version 6.2.0 product integration and support information:

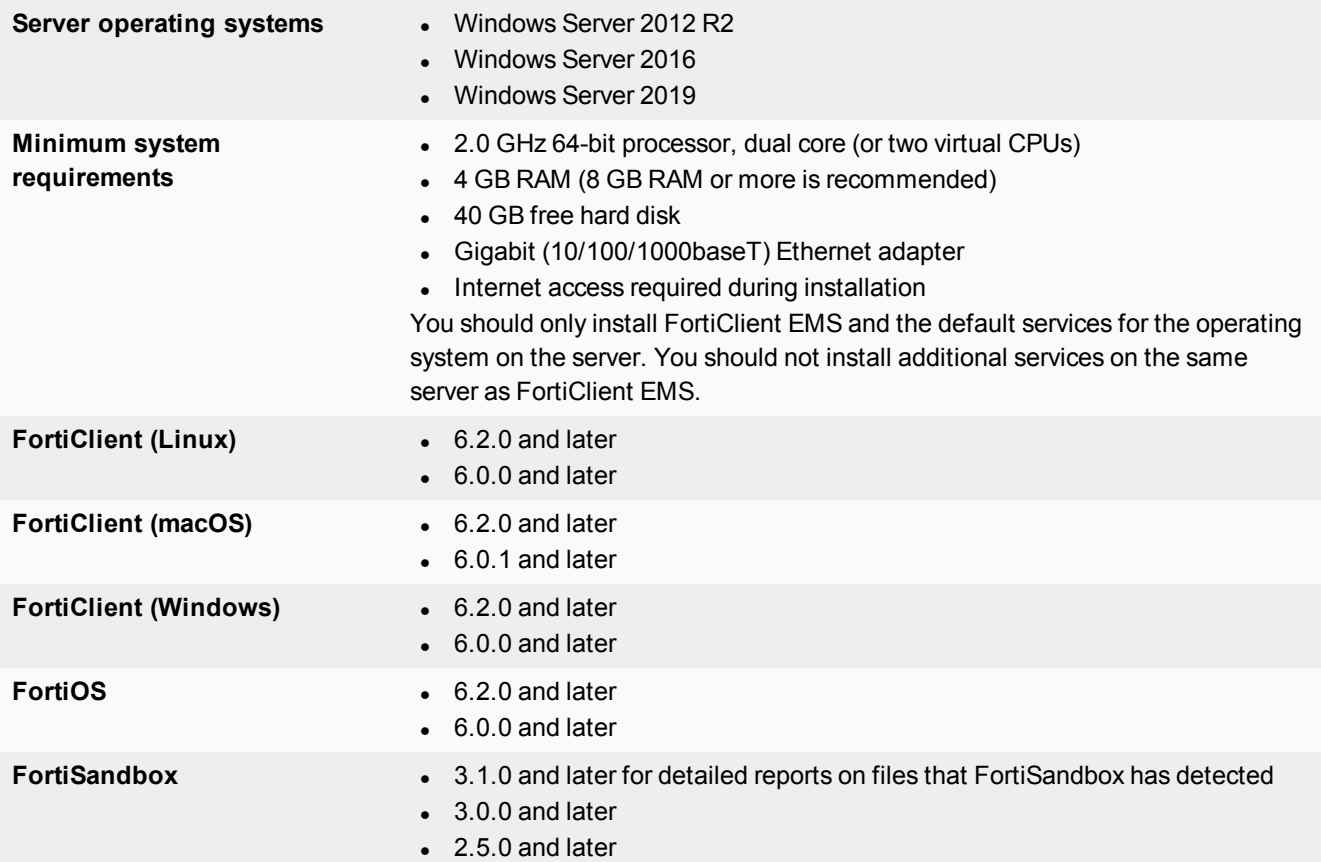

## <span id="page-8-0"></span>Resolved issues

The following issues have been fixed in version 6.2.0. For inquiries about a particular bug or to report a bug, contact [Customer](https://support.fortinet.com/) Service & Support.

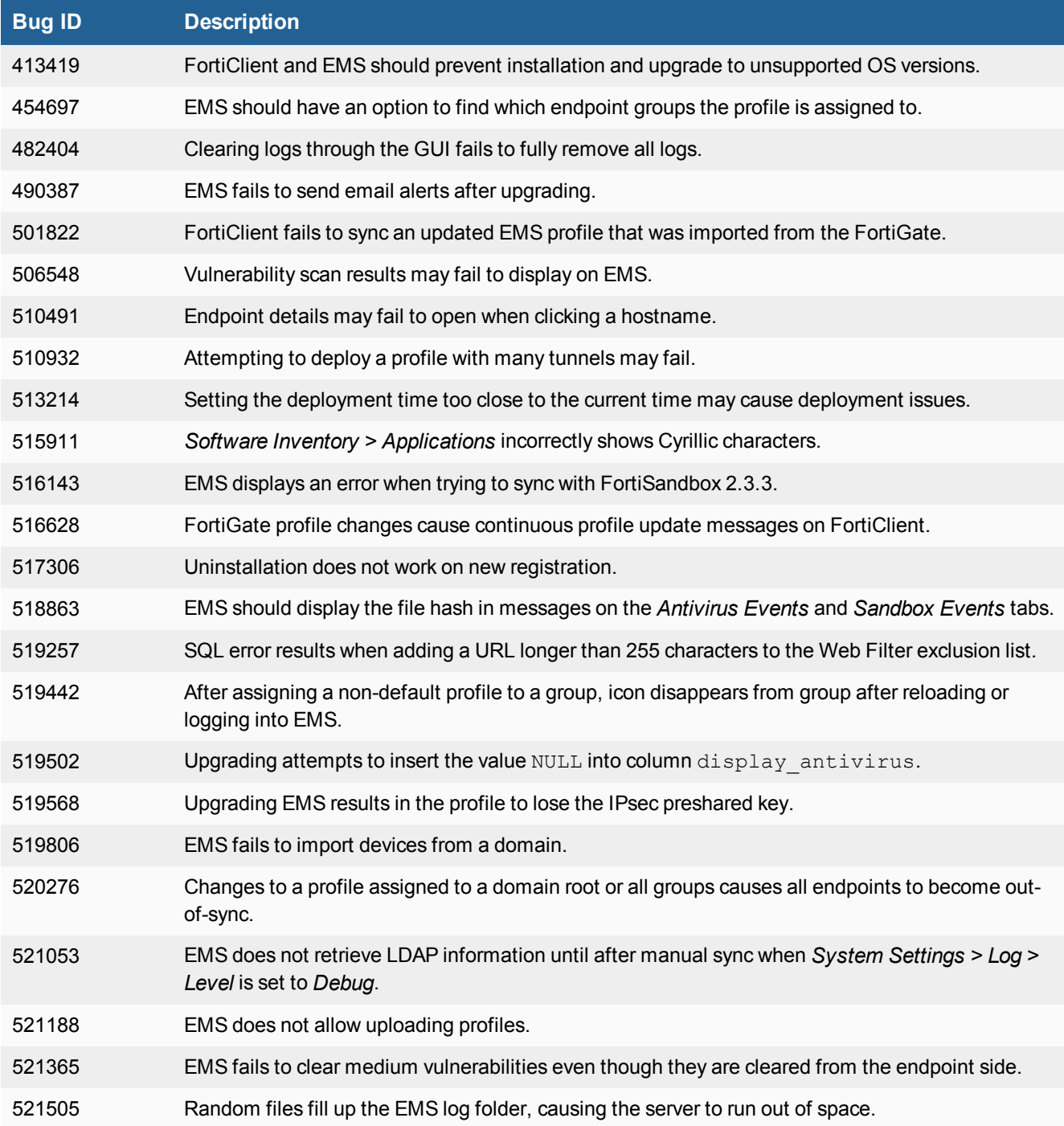

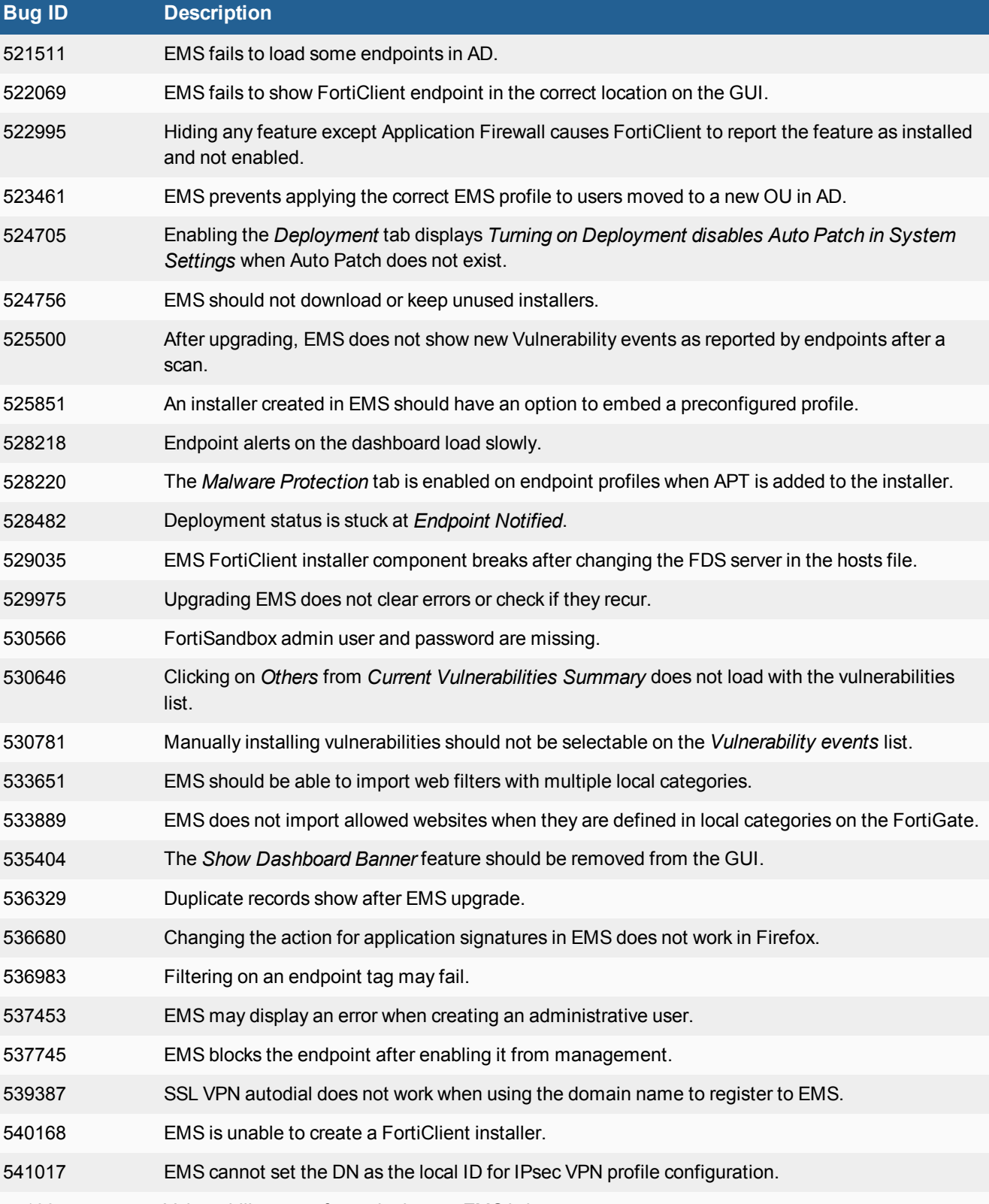

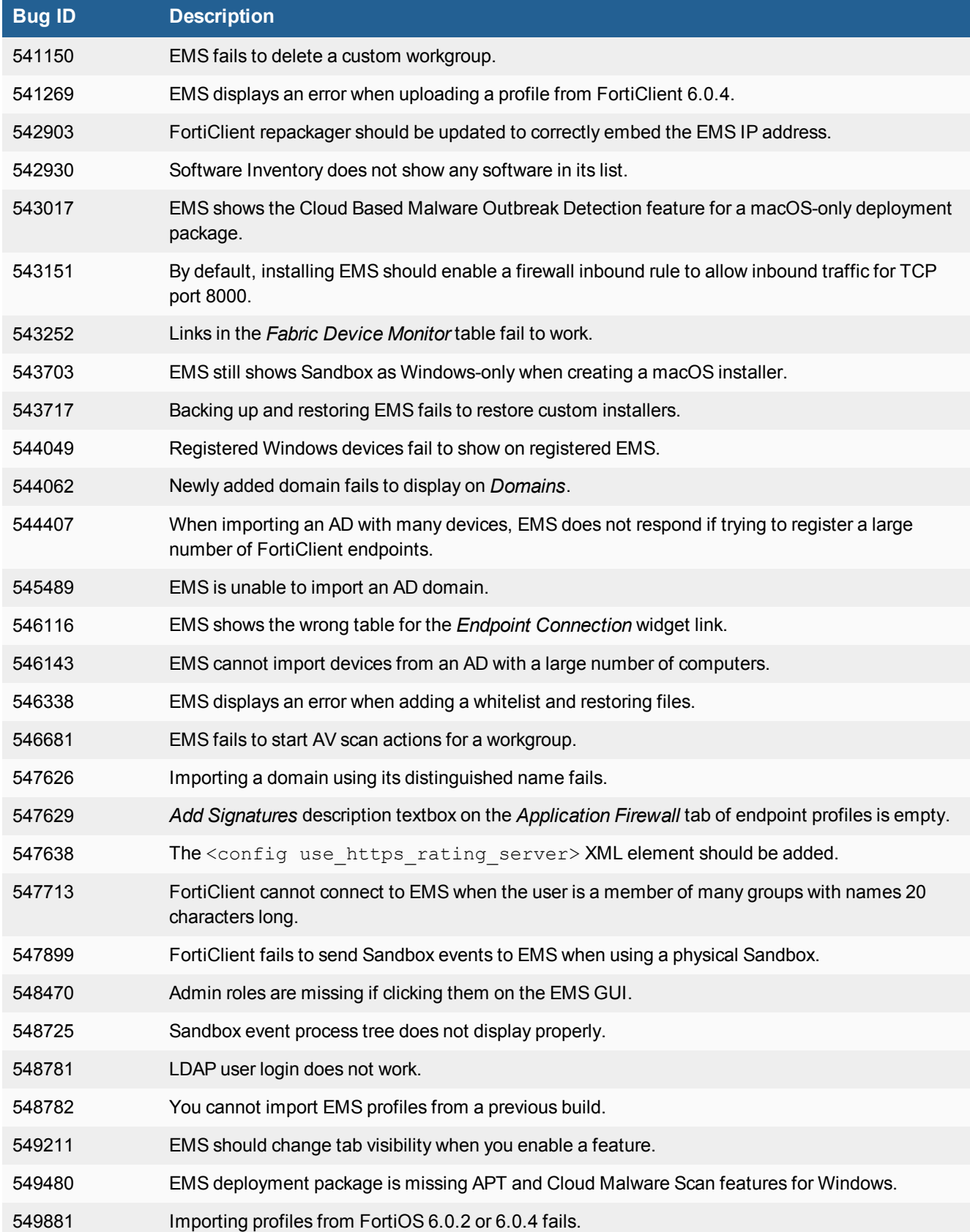

### <span id="page-11-0"></span>Known issues

The following issues have been identified in version 6.2.0. For inquiries about a particular bug or to report a bug, contact [Customer](https://support.fortinet.com/) Service & Support.

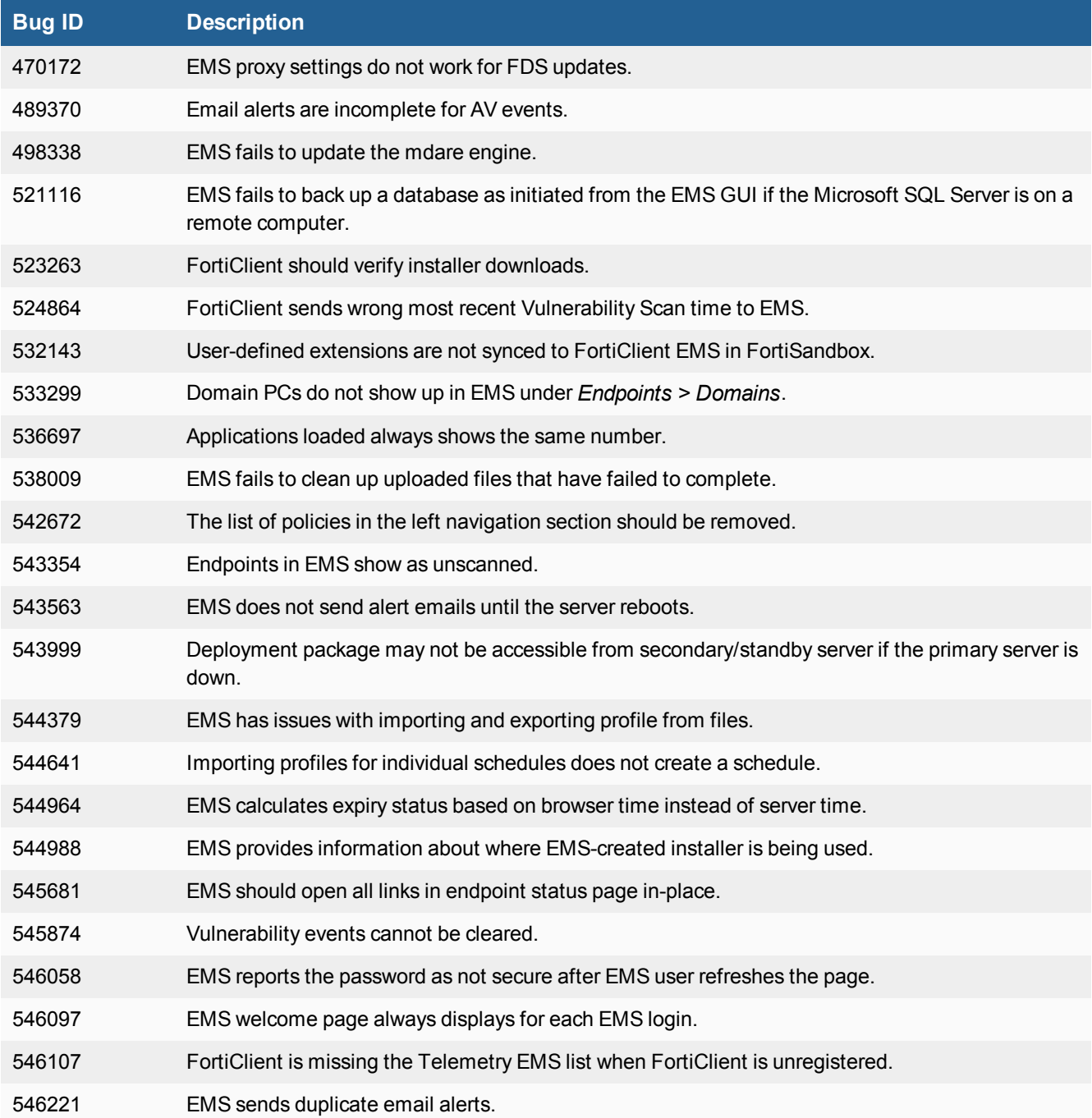

#### Known issues 13

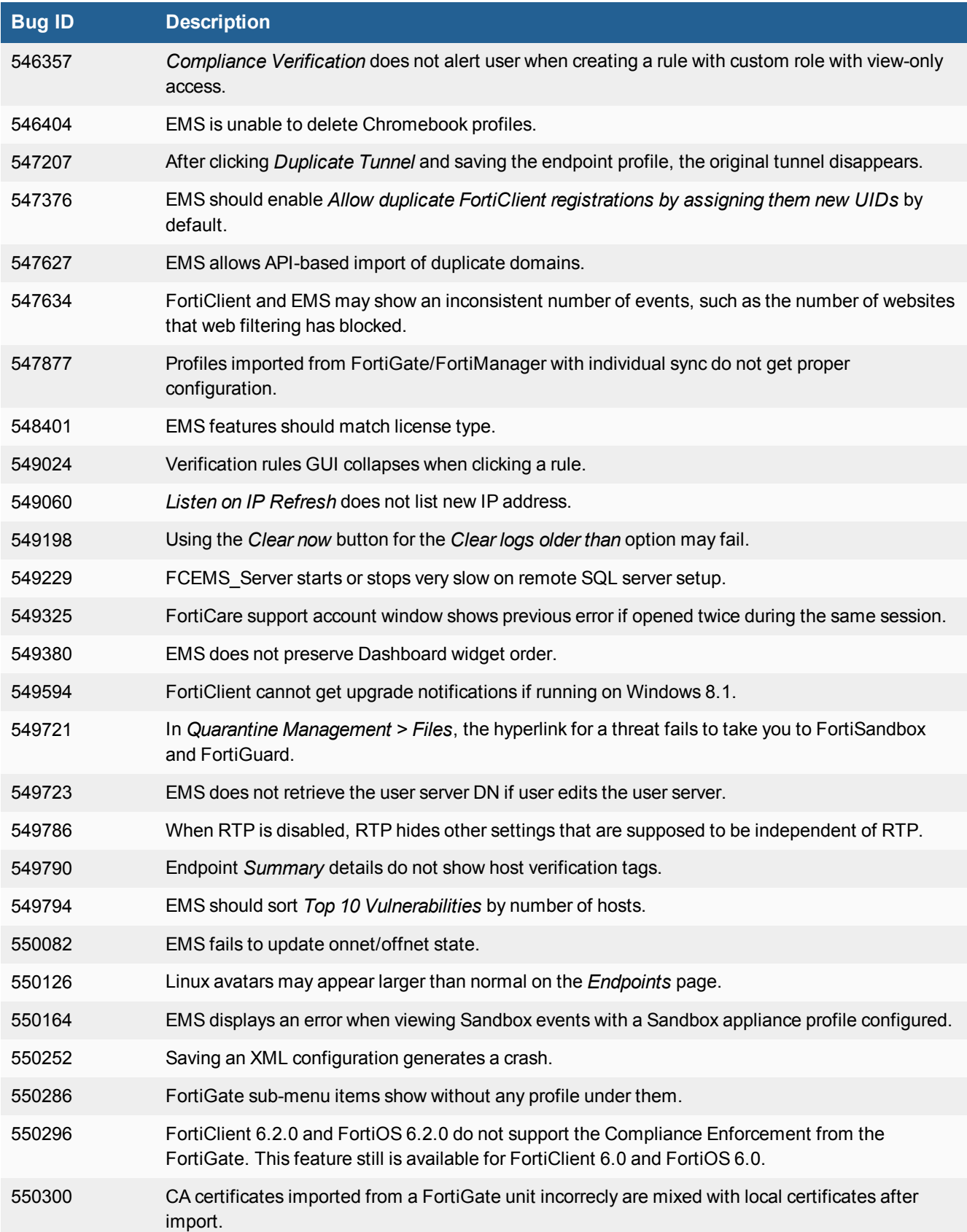

# <span id="page-13-0"></span>Change log

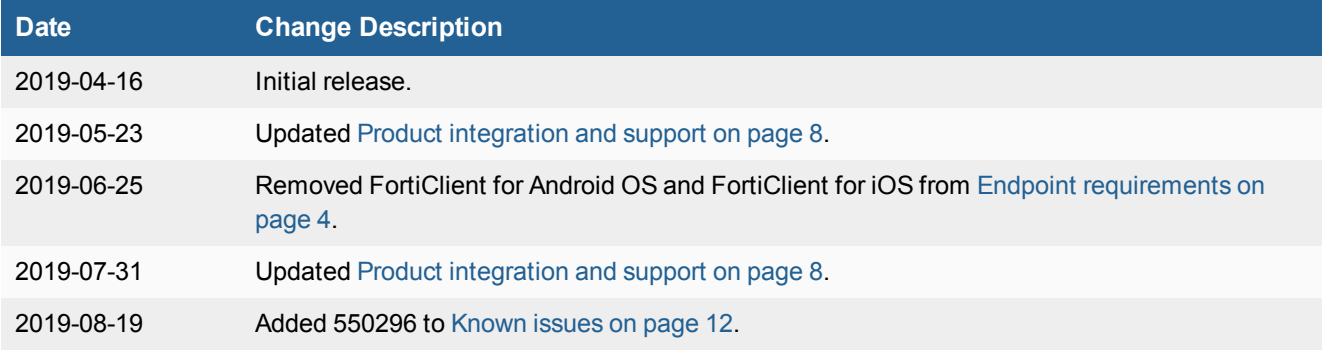

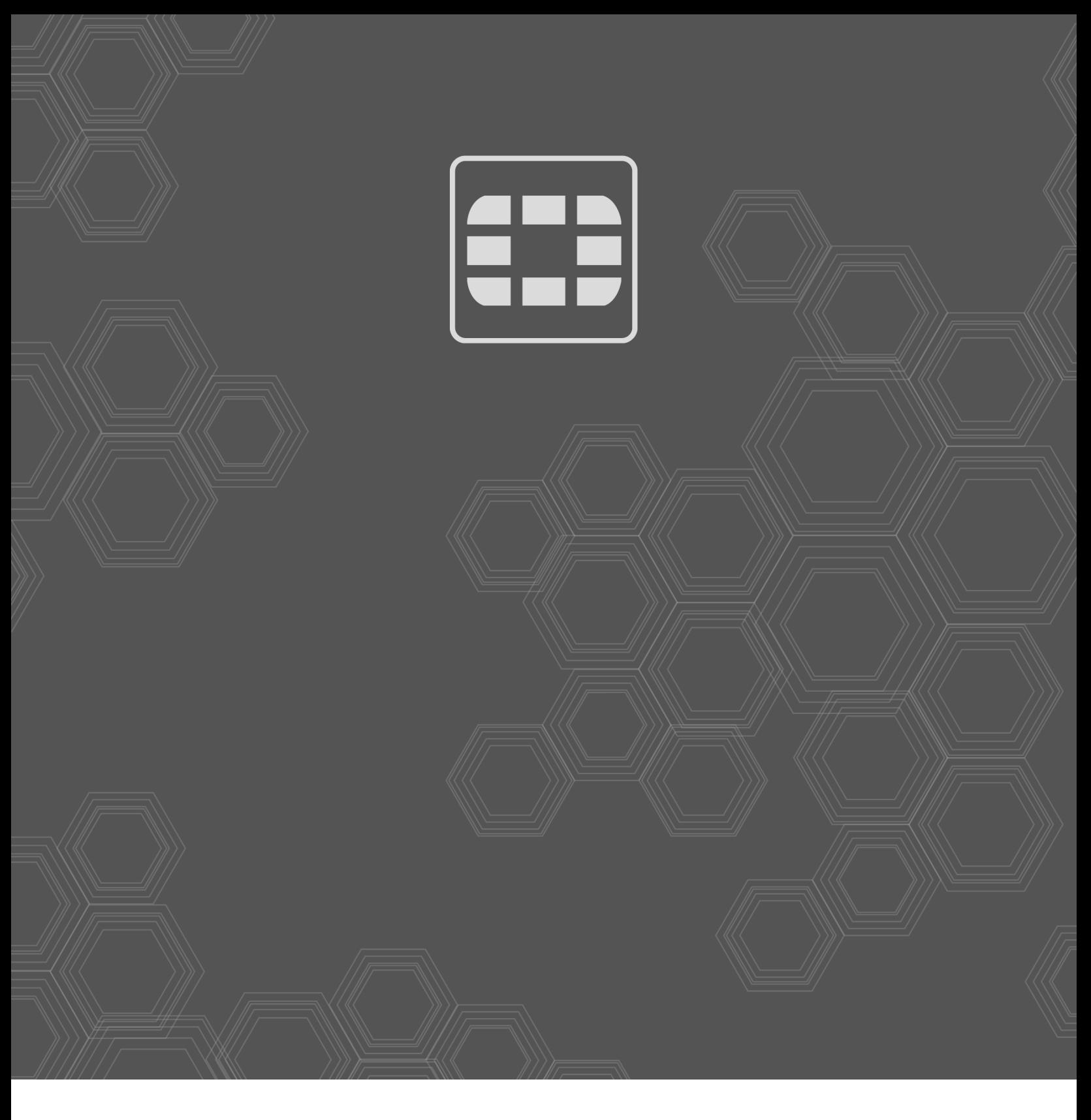

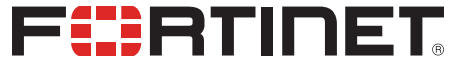

Copyright© 2019 Fortinet, Inc. All rights reserved. Fortinet®, FortiGate®, FortiCare® and FortiGuard®, and certain other marks are registered trademarks of Fortinet, Inc., in the U.S. and other jurisdictions, and other Fortinet names herein may also be registered and/or common law trademarks of Fortinet. All other product or company names may be trademarks of their respective owners. Performance and other metrics contained herein were attained in internal lab tests under ideal conditions, and actual performance and other results may vary. Network variables, different network environments and other conditions may affect performance results. Nothing herein represents any binding commitment by Fortinet, and Fortinet disclaims all warranties, whether express or implied, except to the extent Fortinet enters a binding written contract, signed by Fortinet's General Counsel, with a purchaser that expressly warrants that the identified product will perform according to certain expressly-identified performance metrics and, in such event, only the specific performance metrics expressly identified in such binding written contract shall be binding on Fortinet. For absolute clarity, any such warranty will be limited to performance in the same ideal conditions as in Fortinet's internal lab tests. In no event does Fortinet make any commitment related to future deliverables, features or development, and circumstances may change such that any forward-looking statements herein are not accurate. Fortinet disclaims in full any covenants, representations, and guarantees pursuant hereto, whether express or implied. Fortinet reserves the right to change, modify, transfer, or otherwise revise this publication without notice, and the most current version of the publication shall be applicable.